# **Microsoft Open License Purchase Order Confirmation**

CAPI-EARS Reseller PO: 2505522377 End User PO: ACCORD MAIL IM PO: 2193237D

This MOLP confirmation below needs to be checked against your order. Microsoft must be notified within 15 days of the date of the confirmation if any changes are required. If this is necessary please advise in writing. The official record of this transaction is available at the Volume License Service Center (VLSC): https://www.microsoft.com/licensing/servicecenter/. If you do not have access to the Internet, please consult your reseller.

Confirmations are generally available on the same day for orders processed before 4pm. Microsoft's VLSC website is updated overnight. If you cannot view your licence this means Microsoft's system is not yet updated for you to view your key. It will be available the following day.

### Confidentiality Obligations for Partners

ALL CUSTOMER INFORMATION, INCLUDING THE ATTACHED OPEN LICENSE AUTHORIZATION NUMBER AND OPEN LICENSE AGREEMENT NUMBER, IS STRICTLY CONFIDENTIAL. PARTNERS MAY NOT TRANSFER ANY OF THIS INFORMATION TO ANY THIRD PARTY WITHOUT THE CUSTOMER'S PRIOR CONSENT. IN ADDITION, PARTNERS MAY NOT USE THE OPEN LICENSE AUTHORIZATION NUMBER AND OPEN LICENSE AGREEMENT NUMBER TO VIEW THE CUSTOMER'S CONFIDENTIAL OPEN LICENSE DETAILS ON THE VLSC WEBSITE WITHOUT THE CUSTOMER'S PRIOR WRITTEN CONSENT

#### **CAPI-EARS 116 Avenue du long corbeil**

**Bonsecours 76240 FR** 

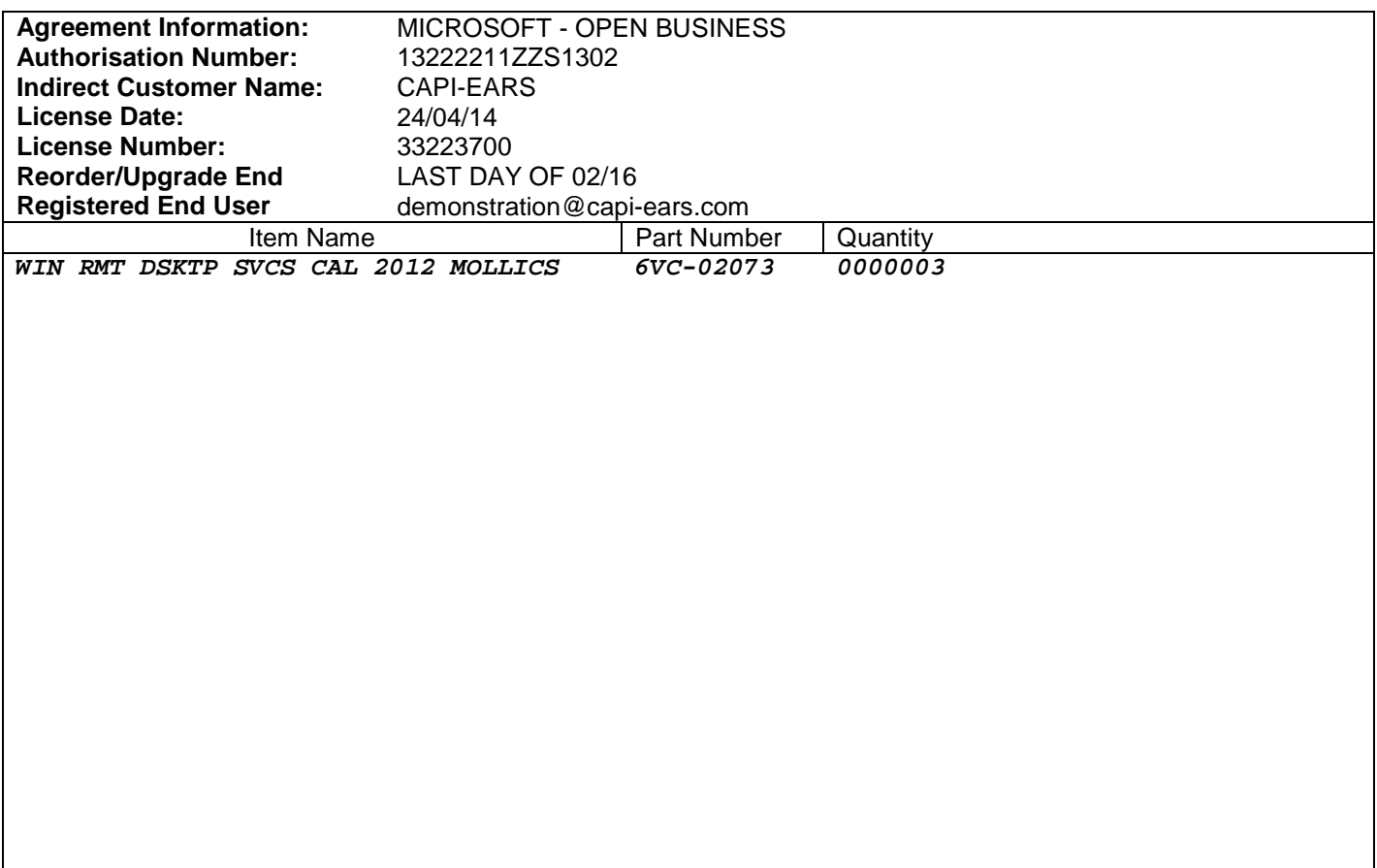

## **General Information**

This order confirmation is not proof of ownership of any software licenses. You are responsible for paying your reseller for ordered licenses. Software use rights for acquired licenses become permanent once you have made full payment. The official record for this transaction and the Microsoft Open License Agreement (the "License Agreement") that governs your use of the software products displayed above are posted at https://www.microsoft.com/licensing/servicecenter/ (the "VLSC" Site).

## **Accessing VLSC**

Provides customers a single, consistent, self-serve experience to securely and easily manage all aspects of software licenses. As an increased security measure, the VLSC Administrator role is automatically assigned to the customer contact whose email address is provided on the Open License order. A partner or other individual from your organization can manage your organization's license(s) once approval is provided by the VLSC Administrator.

Upon logging into VLSC, terms and conditions of the License Agreement will be presented to you after selecting the contract language. You must accept the terms and conditions of the License Agreement before you can use the software products. If you do not agree to the terms and conditions of the License Agreement, do not copy, install, use, access or run the software products and instead, promptly submit your return in writing to your point of purchase. By exercising the rights granted in the License Agreement, you agree to be bound by its terms and conditions.

You can receive all your Microsoft software and future software updates through downloads from the VLSC. If you currently purchase software on discs we invite you to join "Digital by Choice" Microsoft's campaign to eliminate unnecessary shipments of software on physical media (CD/DVD discs). By choosing to download your software from VLSC you can get software updates faster than with kit shipments, save time and effort managing media, and reduce waste and support a more sustainable future. Learn more by visiting http://www.digitalbychoice.com OR click the link on the Software Downloads section of the Volume Licensing Service Center: https://www.microsoft.com/licensing/servicecenter/.

## **Volume License Product Key**

To install certain licensed products you will need to use a specific Volume License Product Key (VLK). This VLK is issued to your company for your exclusive use for each specific license purchase. You agree to use your best efforts to keep a secure record of this product key including not disclosing this product key to any unauthorized third party. You may see VLKs for older product versions; this is to support downgrade rights under the license agreement where customers can acquire the latest version of a product and use an older version. For more information about Volume License Product Keys, including additional information on key types, best practices, and deployment options, go to the "Volume License Product Key" section of http://www.microsoft.com/licensing.

### **For MSDN Customers Only**

MSDN Subscription purchased through Volume License provides access to MSDN Subscription Web Site http://msdn.microsoft.com/subscriptions as well as access to Product Keys. MSDN Customers can use Product Keys obtained from either VLSC or MSDN Subscription Web Site for development and test purpose. Please go to the "Subscription" section of VLSC at

https://www.microsoft.com/licensing/servicecenter/Subscriptions.aspx to manage your MSDN Subscription.

**Microsoft**